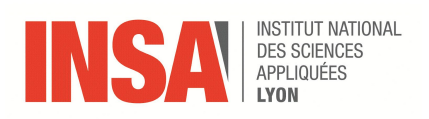

6 Mai 2019

**Binôme 1** Malo CRESSON Caroline THIAVILLE

# **Rapport final du Projet de Réalisation Technique**

## Sujet 11 : Dimensionnement d'un kit d'éolienne expérimentale

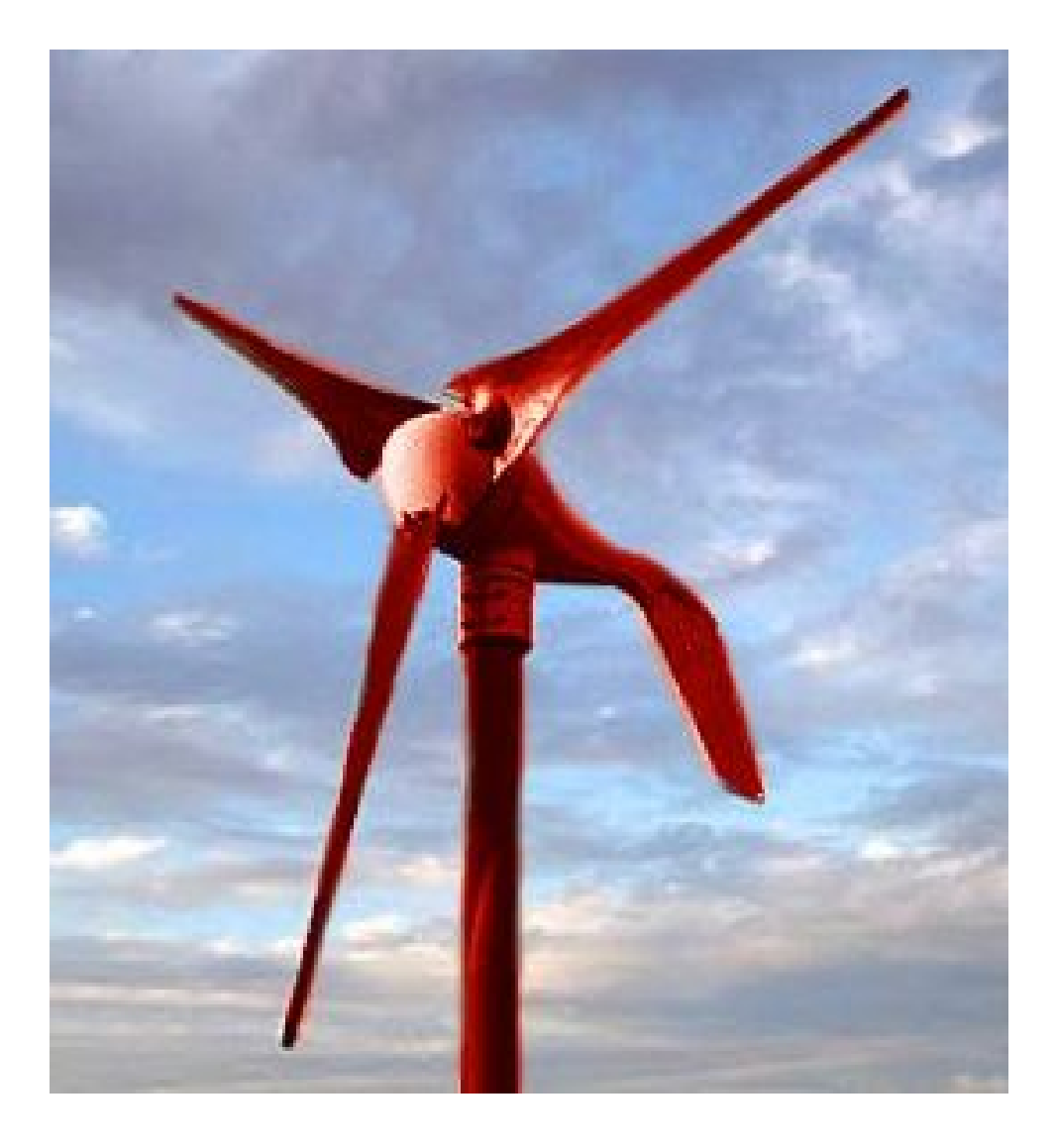

**Tuteurs :** M. Delpoux et M. Sellin

## **REMERCIEMENTS**

Nous tenons à remercier M. DELPOUX pour ses conseils et pour sa disponibilité. Nous remercions également M. SELLIN pour son aide.

Merci également à M. Cottinet pour nous avoir aidé à faire des travaux pratiques sur notre projet.

## **SOMMAIRE**

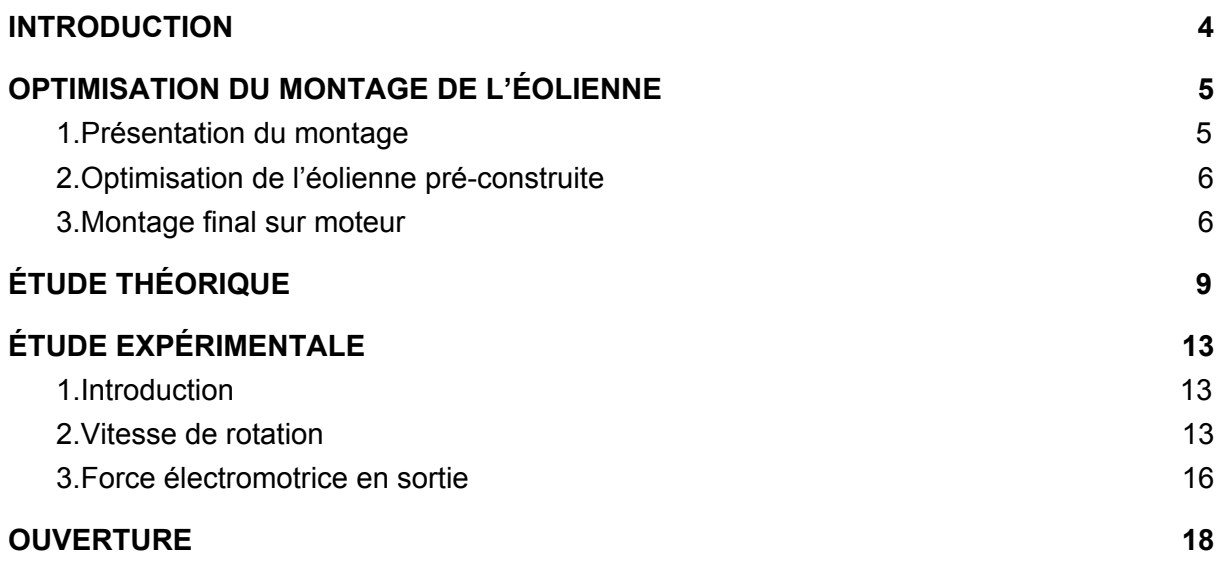

## <span id="page-3-0"></span>**INTRODUCTION**

L'intitulé de notre Projet de Réalisation Technique est "Dimensionnement d'un kit d'éolienne expérimentale". Le but du projet est d'étudier les paramètres qui influencent les performances d'une éolienne.

Dans un premier temps, nous avons fait une étude théorique grâce à une modélisation sur Matlab. Le but de cette étude est d'anticiper l'influence de certains paramètres sur l'amplitude du courant produit en sortie. En particulier, nous nous intéresserons à l'influence d'une cage en fer ou tôle autour de l'alternateur.

Puis, nous avons fait une étude expérimentale sur une petite éolienne branchée à un moteur. Cette éolienne a été construite au premier semestre par un autre binôme, et nous l'avons optimisée pour les tests. Nous avons relevé ses performances avec un oscilloscope et un tachymètre. Ainsi, nous avons pu comparer nos résultats théoriques avec les mesures expérimentales de vitesse de rotation et de tensions.

## <span id="page-4-0"></span>**OPTIMISATION DU MONTAGE DE L'ÉOLIENNE**

### <span id="page-4-1"></span>1.Présentation du montage

Au premier semestre, un binôme a construit 4 types d'éoliennes et a commencé une étude expérimentale. Les 4 types d'éoliennes ont des caractéristiques différentes. Le binôme a assemblé tous les composants, et a bobiné les 4 jeux de 6 bobines. Pour cela, ils ont utilisé un kit de construction d'éolienne de l'association EolEcole. Ce kit de fabrication est composé des éléments ci-dessous :

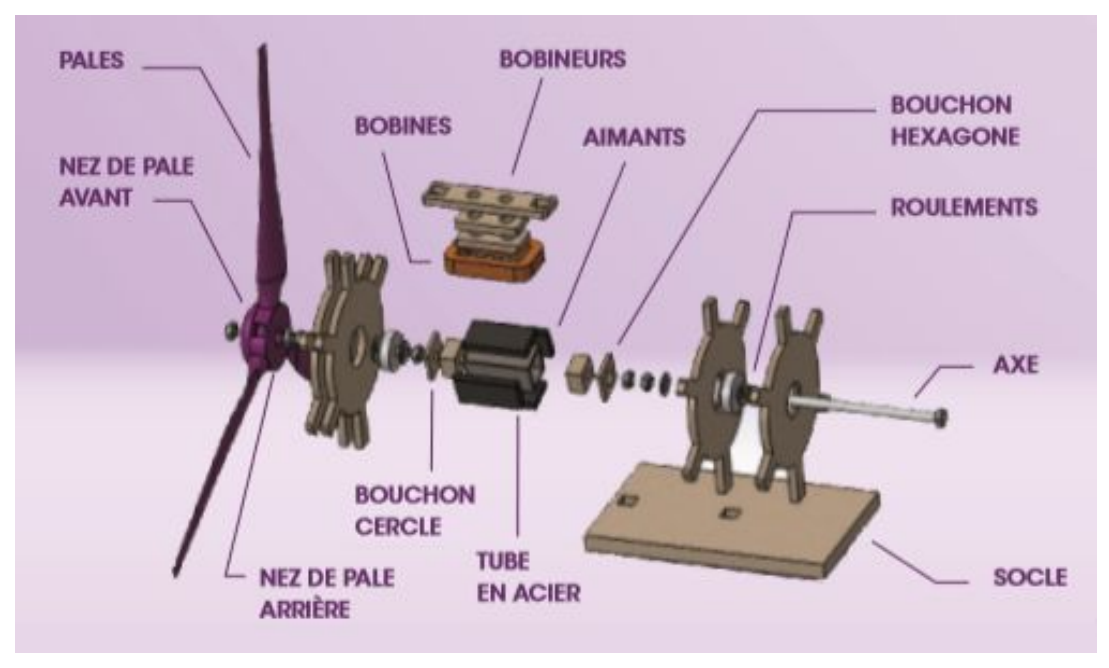

 *Figure 1 : Kit de fabrication d'éolienne*

Cependant, leur étude expérimentale n'a pas toujours donné des résultats cohérents avec la théorie. Les expériences ont été ralenties ou biaisées par des contraintes techniques, dûes à une construction difficile des éoliennes. Ainsi, dans le cadre de notre PRT, nous avons eu pour première mission de rectifier les aléas techniques qu'a pu rencontrer le premier binôme.

### <span id="page-5-0"></span>2.Optimisation de l'éolienne pré-construite

Parmi ces imprévus techniques, nous pouvons citer le fait que les aimants frottaient contre le scotch entretoises lors de la rotation de l'axe. Cela amène un ralentissement de la rotation, des pertes de puissance. Par ailleurs, les composants n'étaient pas totalement stables et remuaient pendant les expériences, notamment le support des aimants sur l'axe.

Ainsi, nous avons amélioré le contour en scotch rouge. Nous avons également collé le support des aimants avec une colle extra-forte. On peut voir sur la figure 2 ci-dessous les éléments que nous avons corrigés.

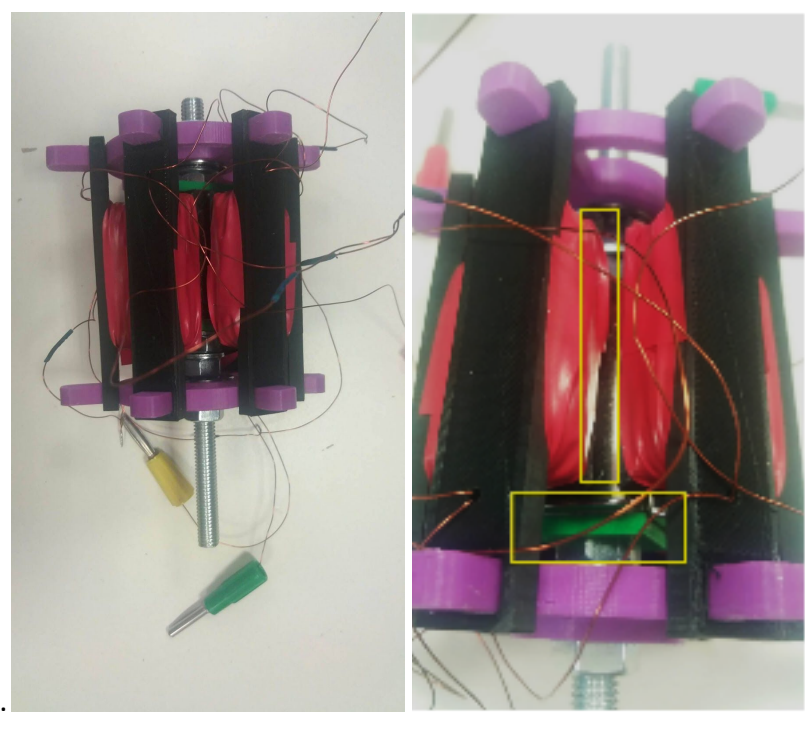

*Figure 2 : éolienne construite*

### <span id="page-5-1"></span>3.Montage final sur moteur

Enfin, après la correction de l'éolienne, nous l'avons remontée entièrement, puis fixée à un moteur, relié à un oscilloscope et à une alimentation.

Nous avons rencontré un autre imprévu, l'accumulateur reliant le moteur à l'éolienne avait un alésage trop large par rapport à la tige taraudée de l'éolienne. Par conséquent, la tige n'était pas fixe à l'intérieur. Ainsi, la solution a été d'entourer la tige taraudée par du scotch noir afin de l'épaissir.

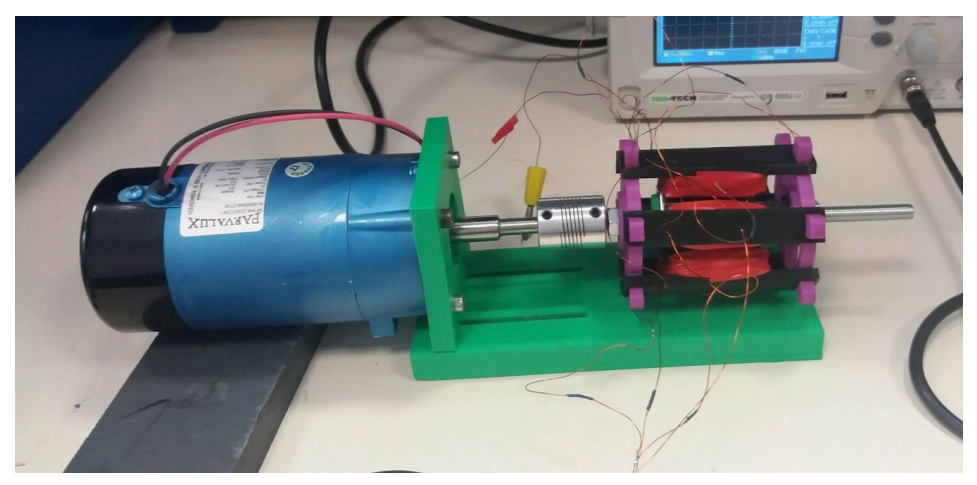

*Figure 5 : Montage de l'éolienne sur le moteur*

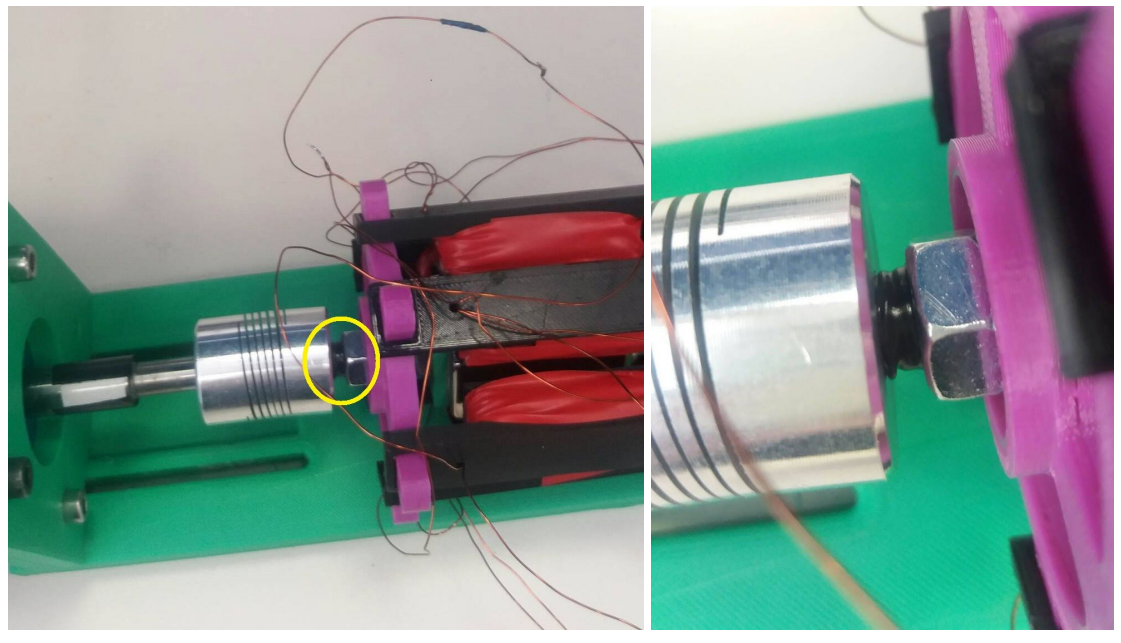

*Figure 3 : Zoom sur la correction de la tige taraudée dans l'accumulateur*

Par ailleurs, l'éolienne est branché / soudé en étoile (cf figure 5). En observant à l'oscilloscope nous observerons soit les tensions composées (Phase-Phase) soit les tensions simples (Phase-Neutre). Si besoin d'un montage triangle pour une analyse différente il faudra coupé le neutre et refaire l'assemblage des phases.

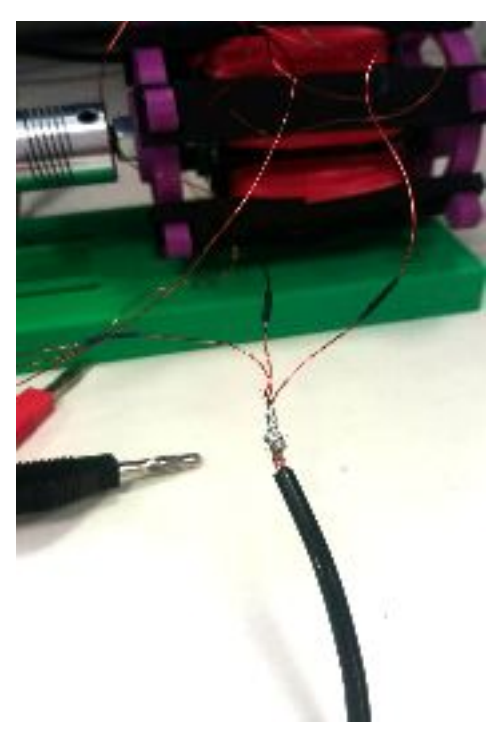

*Figure 5 : Neutre*

Pour finir, nous avons branché un oscilloscope et une source d'alimentation. On peut voir le montage final sur la figure 6 ci-dessous.

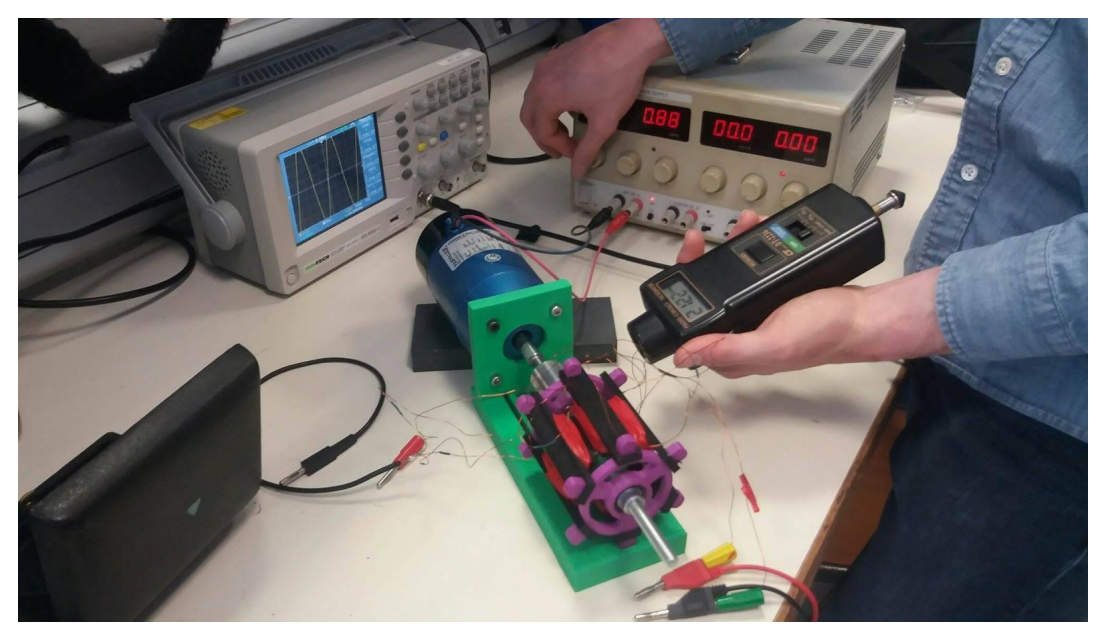

*Figure 6 : Montage expérimental de l'éolienne, du moteur, de l'oscilloscope et de l'alimentation*

## <span id="page-8-0"></span>**ÉTUDE THÉORIQUE**

Cette partie sera assez courte car tout est assez résumé dans le code Matlab. Nous allons préciser les points importants pour la suite du projet.

Pour ce projet nous avons utilisés FEMM et Matlab pour simuler notre alternateur et analyser les données théoriques.

FEMM est un logiciel qui permet de résoudre des problèmes de magnétostatique et d'électromagnétisme. Il est possible d'utiliser FEMM avec Matlab via une bibliothèque de fonctions fournis par le logiciel. Cela nous a pris pas mal de temps avant de réussir à avoir des figures cohérentes. Cependant nous avons gagné un temps précieux en récupérant le rapport d'anciens élèves et des exemples de projets que fournit FEMM. Le code n'est pas très complexe mais il est assez long, ce qui peut faire peur à première vue.

Pour commencer nous avons automatisé le tracé de l'alternateur pour pouvoir le modifier à notre guise tout au long du projet. Pour cela il faut définir des formes, des matériaux, des groupes, des conditions limites,.... Je vous épargne les détails mais il y a pas mal de paramètres à rentrer pour pouvoir faire tourner la simulation et pour pouvoir récupérer des données. Dans un alternateur il y a un stator et un rotor, nous avons donc dissocié les deux pour pouvoir les modifier ou modifier leurs comportements plus simplement. Nous avons essayer de hiérarchiser notre code pour permettre aux futurs utilisateurs de pouvoir modifier les paramètres sans trop changer le programme.

Le programme fonctionne de la façon suivante : On ouvre femm, on initialise les variables, on définit les matériaux, les rayons, les dimensions des bobines, on dessine le stator en ajoutant les données nécessaires pour le bon fonctionnement du programme. Ensuite on dessine le rotor. Enfin on peut analyser le résultat. Si besoin on a créé pleins de fonctions (script) utiles pour la suite du projet. Il faut décommenter les parties où on les appelle.

Dans le script Définition.m on peut modifier des valeurs intéressantes. Par exemple on peut modifier *Nombre\_encoches.* On peut soit la mettre à 1, soit à 2. regarder le programme pour comprendre :) On peut changer *courant\_a\_mettre* qui permet de modifier la valeur max des courants dans les bobines. On peut aussi modifier *Ec*, cette variable permet de rajouter une cage autour de l'alternateur ou de la supprimer. Par exemple si elle vaut 0 alors il n'y aura pas de cages. Sinon la cage sera d'épaisseur définit par l'utilisateur (en mm).

Il y a beaucoup d'autres valeurs à modifier mais pour comprendre le programme et bien s'appréhender FEMM mieux vaut tester directement ou alors nous poser des questions par mails.

Voici un exemple des schémas obtenus avec une cage de 2mm :

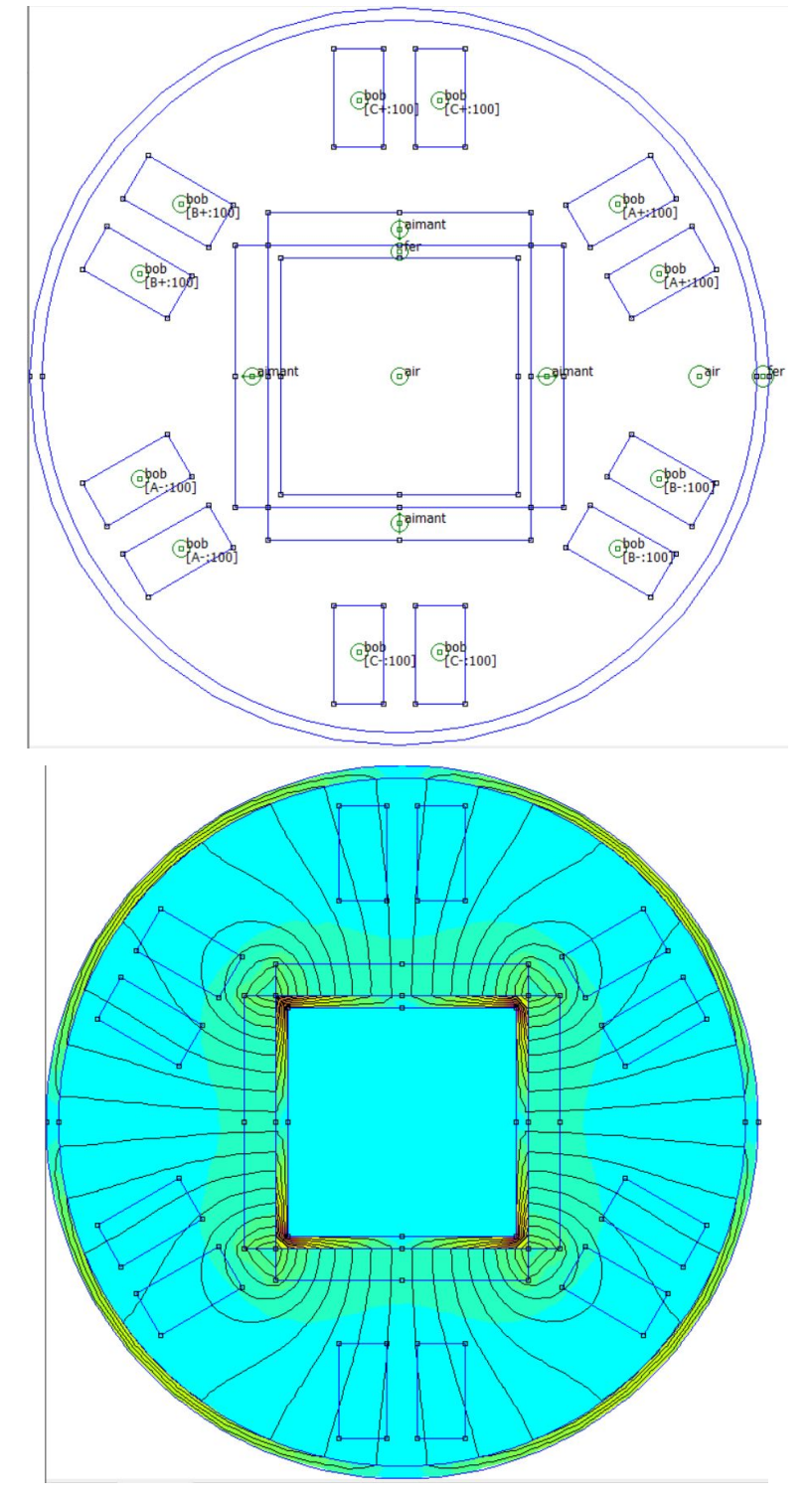

Ce schéma représente les lignes de champs et le champ magnétique.

Pour ce qui est des résultats théoriques, voici ce que nous obtenons : Avec deux encoches on obtient la FEM entre phase et neutre suivante :

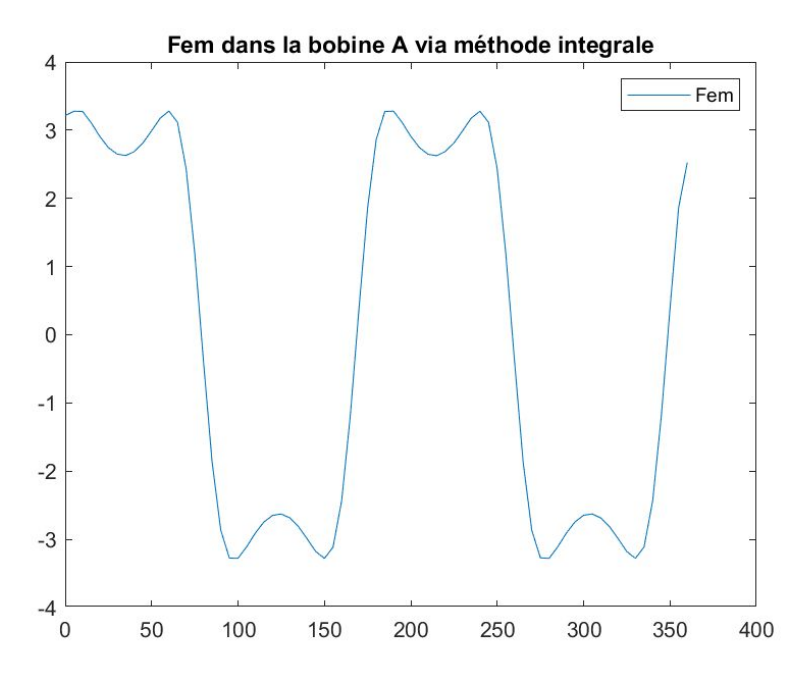

En ajoutant une cage on obtient bien une sinusoïde, on corrige l'harmonique 3.

#### **CRESSON Malo Eolienne**

#### **THIAVILLE Caroline**

Pourtant en pratique on n'obtient pas la même chose, on obtient plutôt la courbe suivant entre phase et neutre :

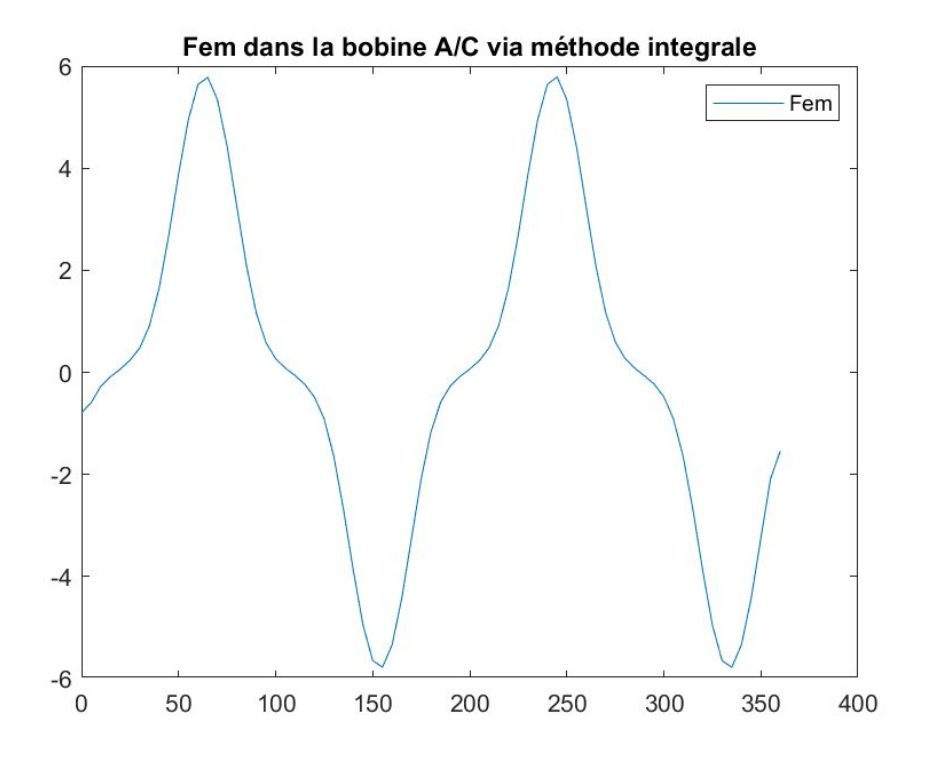

Seulement ici c'est la FEM entre phase avec une cage de 2mm.

## <span id="page-12-0"></span>**ÉTUDE EXPÉRIMENTALE**

### <span id="page-12-1"></span>1.Introduction

Le but de l'étude expérimentale est de vérifier les performances théoriques attendues. Nous allons étudier la vitesse de rotation, le courant et la tension de sortie. Pour mesurer la vitesse de rotation, nous utilisons un tachymètre. Pour mesurer le courant et la tension, on utilise un oscilloscope. On fixe l'axe de l'éolienne à un moteur pour le faire tourner.

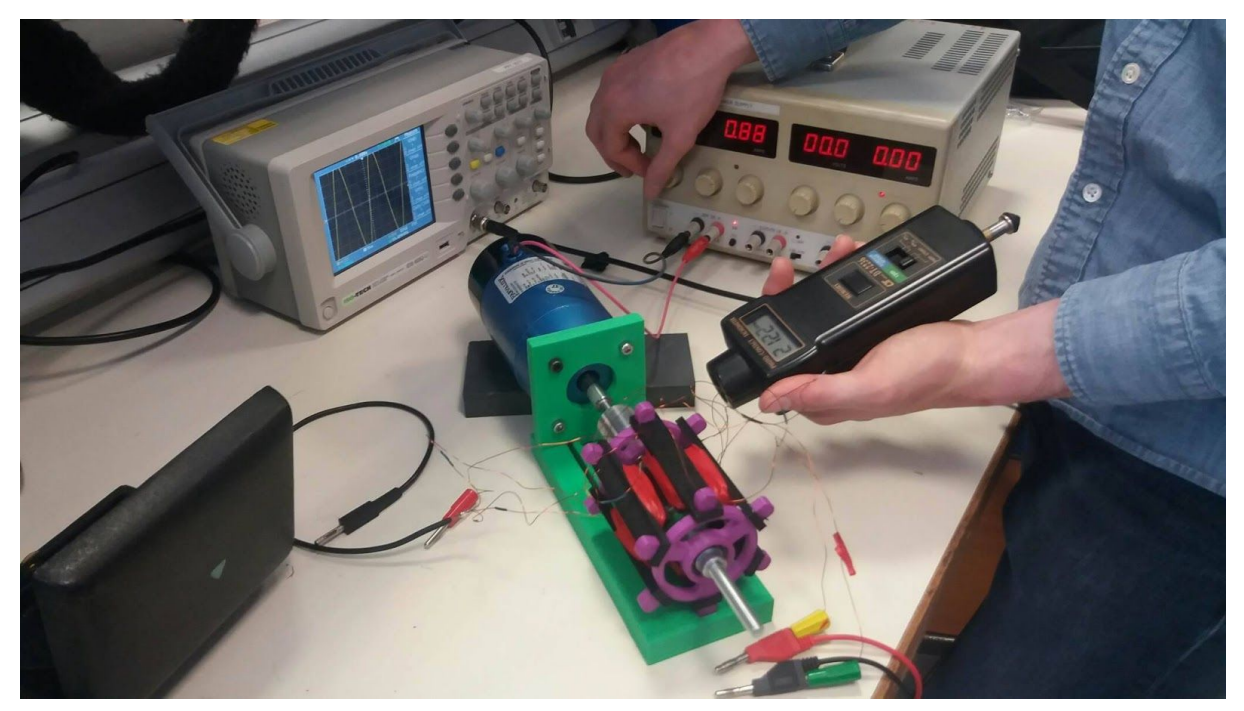

*Figure 7 : Photo du montage expérimental*

### <span id="page-12-2"></span>2.Vitesse de rotation

#### **Protocole expérimental :**

On augmente la tension du moteur pour le faire tourner, en veillant à surveiller la vitesse pour ne pas endommager l'éolienne.

Pour mesurer la vitesse de rotation, nous nous servons d'un tachymètre. Le tachymètre fonctionne de la manière suivante : son capteur détecte les tops à chaque

passage d'une bande réfléchissante fixée sur l'arbre. Ainsi, il peut compter le nombre de tours. Cependant, nous avons été confrontés à une contrainte technique : la couleur de l'arbre étant réfléchissante, le tachymètre détecte mal la différence entre la bande réfléchissante et le reste de l'arbre. Nous avons donc trouvé une solution pour foncer la couleur de l'arbre. Nous l'avons entouré de scotch noir.

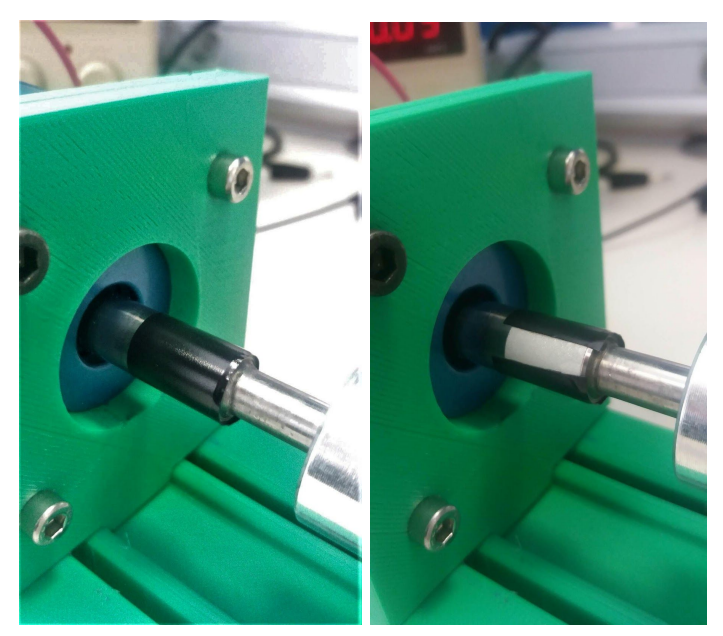

*Figure 8 : à gauche, axe coloré en noir ; à droite, bande blanche captée par le tachymètre*

Grâce au montage expérimental, nous allons pouvoir vérifier l'évolution de la tension de sortie en fonction de la vitesse. Nous devons vérifier que la relation entre vitesse et tension est bien **linéaire**. De plus, nous allons vérifier qu'il n'y a pas de **saturation** : lorsque la vitesse augmente, la tension doit augmenter sans saturer, car nous sommes dans l'air. On relève la tension de sortie sur l'oscilloscope, ainsi que la fréquence.

### **Résultats expérimentaux :**

Ainsi, on trouve les résultats expérimentaux suivants :

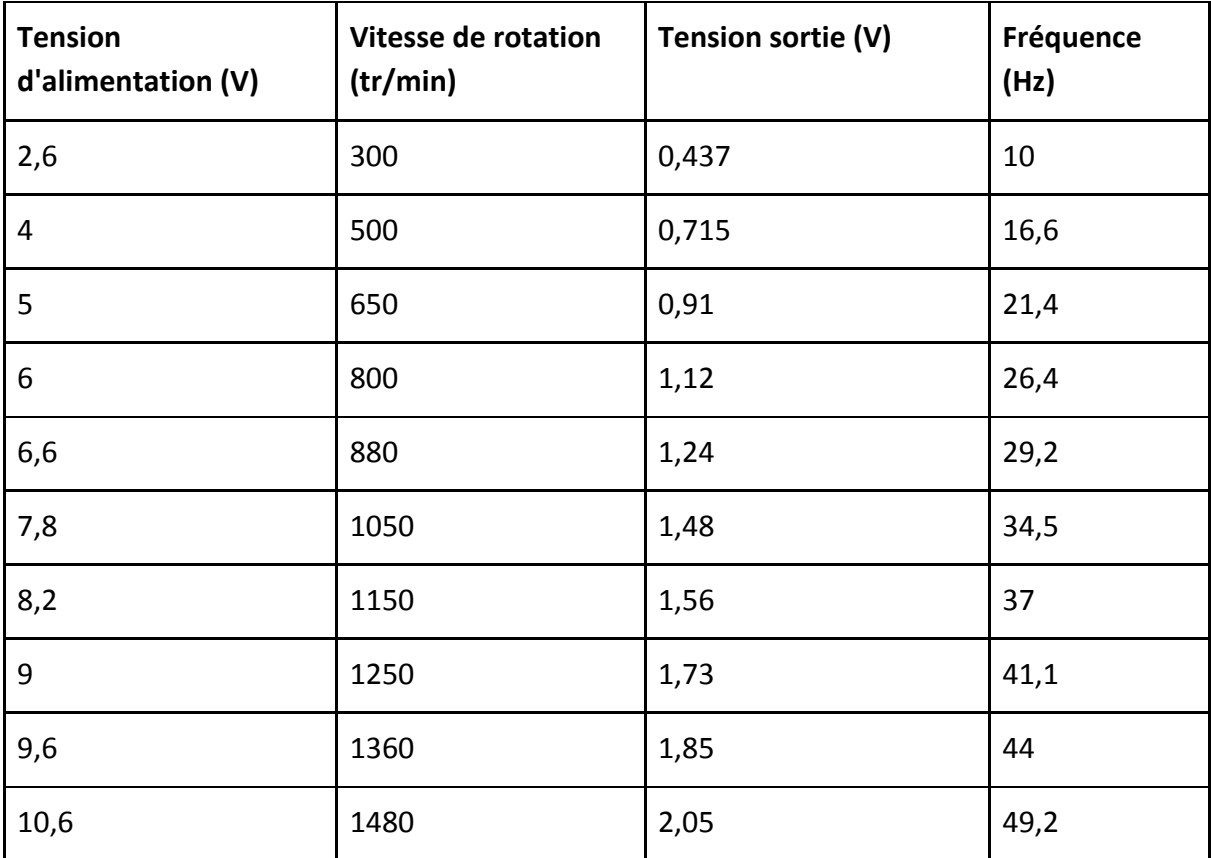

**Remarque : il s'agit de la tension phase neutre.**

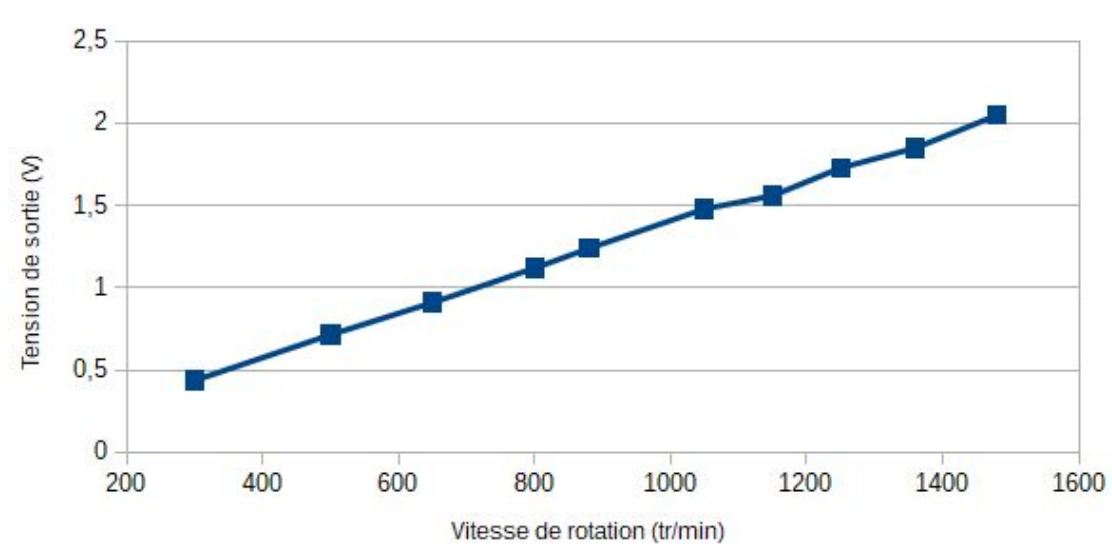

Evolution de la tension de sortie en fonction de la vitesse de rotation

On trouve bien une relation linéaire entre la vitesse et la tension de sortie. De plus, il n'y pas de saturation. Nous avons dû stopper l'expérience à partir d'une vitesse de 1480 tours par minute, car le montage devenait trop instable.

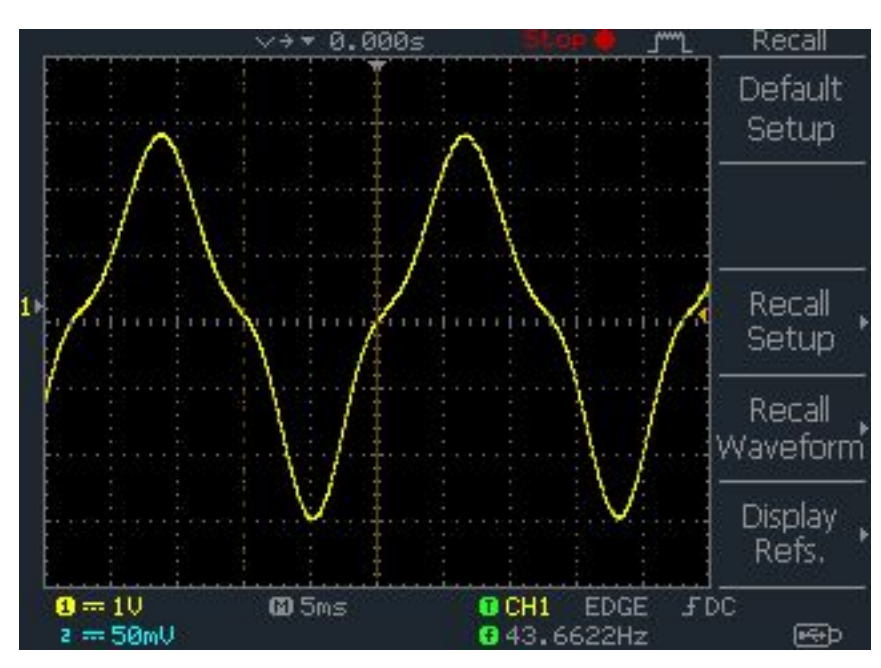

### <span id="page-15-0"></span>3.Force électromotrice en sortie

*Figure 9 : Force électromotrice entre phase et neutre en sortie*

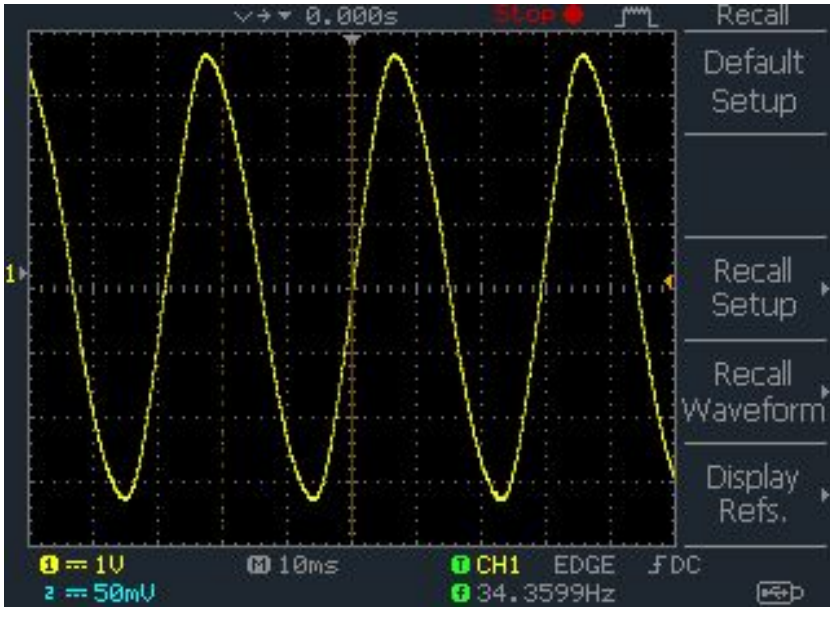

*Figure10 : Force électromotrice entre phases en sortie*

On peut remarquer que l'on a pas les mêmes courbes en théorie qu'en pratique. Il semblerait que l'harmonique 3 joue un rôle sur l'aplanissement de la courbe de la force électromotrice entre phase et neutre. On obtient cette courbe en théorie quand on fait la différence des force électromotrice de deux phases différentes avec une cage.

## <span id="page-17-0"></span>**OUVERTURE**

Pour continuer le projet, il serait intéressant de regarder l'effet pratique de la cage avec différentes épaisseur de tôle. Ensuite il faudrait confirmer la théorie avec la pratique grâce au modèle sur Matlab et FEMM. Le plus important reste à trouver comment obtenir les mêmes formes d'ondes que dans la théorie. Seulement après, on pourra analyser l'impact de la cage.